# **Wie funktioniert die neue Großkundenschnittstelle?**

Juristische Personen mit mehr als 500 Zulassungsvorgängen pro Jahr (z.B. Autohäuser, Versicherungen, Automobilclubs, Zulassungsdienstleister) registrieren sich für die Großkundenschnittstelle beim Kraftfahrt-Bundesamt (KBA). Über diese können Unternehmen die Zulassungsvorgänge für sich selbst und andere Personen auch in großer Zahl abwickeln.

Durch die digitale Abbildung von Vollmachten sind Zulassungen damit direkt beim Autokauf möglich.

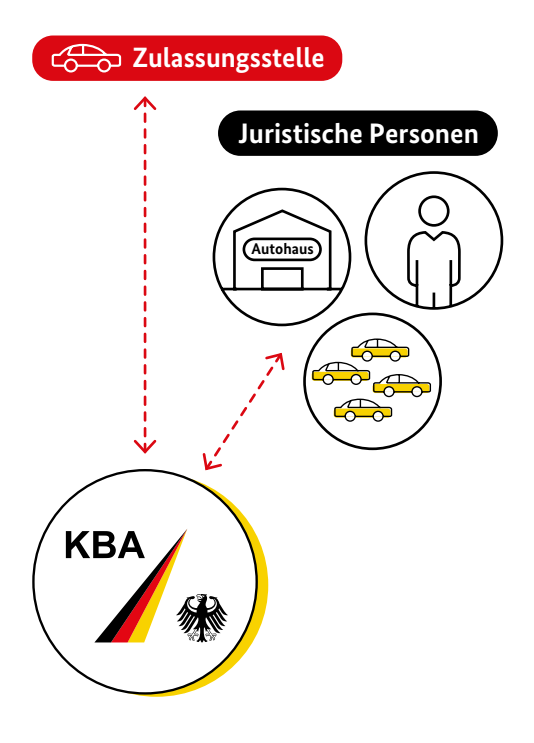

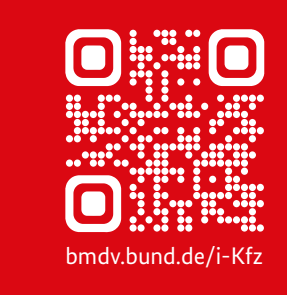

i-Kfz Wie Sie Ihr Fahrzeug bequem im Internet zulassen

# **Das Projekt** "i-Kfz"

Das Bundesministerium für Digitales und Verkehr (BMDV) digitalisiert mit dem Projekt i-Kfz die Fahrzeugzulassung in Deutschland. Ziel des Projektes ist es, die Zulassungsvorgänge einfacher, bequemer und effizienter zu machen und Bürgerinnen und Bürger, Unternehmen und die öffentliche Verwaltung zu entlasten.

## **Impressum**

## **Herausgeber** Bundesministerium für Digitales und Verkehr Invalidenstraße 44 10115 Berlin

**Gestaltung und Druck** Scholz & Friends Berlin GmbH, 10178 Berlin

### **Stand** August 2023

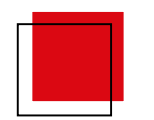

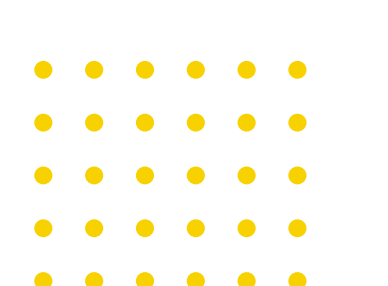

 $\sqrt{13}$ KFZ2023

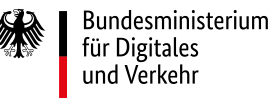

# **Was ist i-Kfz?**

Mit der internetbasierten Fahrzeugzulassung "i-Kfz" können Sie Ihr Fahrzeug online an-, ab- und ummelden. Damit sparen Sie sich nicht nur den Weg in die Zulassungsstelle und die langen Wartezeiten, sondern auch Geld. Denn die Kosten der internetbasierten Zulassung sind deutlich geringer als die Anmeldung vor Ort.

Die Digitalisierung der Fahrzeugzulassung durch das Bundesministerium für Digitales und Ver kehr (BMDV) erfolgt stufenweise. Mit Inkraft treten von i -Kfz Stufe 4 am 1. September 2023 wird das Verfahren vollautomatisiert und für die Bürgerinnen und Bürger vereinfacht. Darüber hinaus können nun auch juristische Personen wie z.B. Autohäuser oder Flottenbetreiber i -Kfz nutzen.

Die Bundesländer und ihre Kommunalverwal tungen richten entsprechende Portale für die Durchführung von i -Kfz ein.

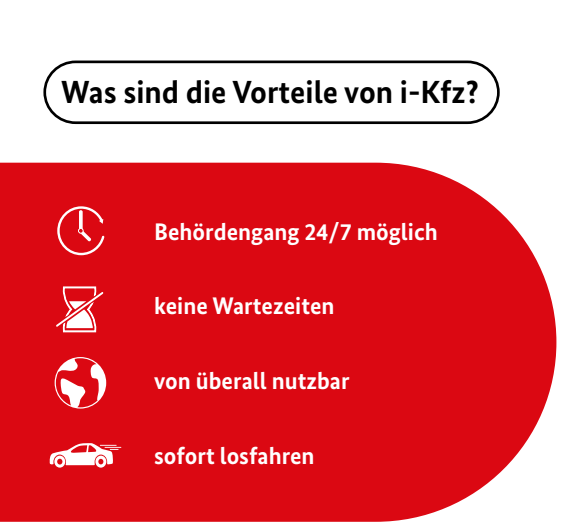

# **Welche Vorgänge sind mit i-Kfz möglich?**

Mit i -Kfz können Sie als natürliche oder juris tische Person alle Zulassungsvorgänge im Internet vornehmen und erhalten sofort einen vorläufigen Bescheid.

- **Neuzulassung** Umschreibung mit oder
- **•** Abmeldung
- ohne Halterwechsel
- · Wiederzulassung ·
- **Tageszulassung**
- Auswahl von Elektro-, Saison- und Oldtimer kennzeichen (H)

## **Wie funktioniert i-Kfz?**

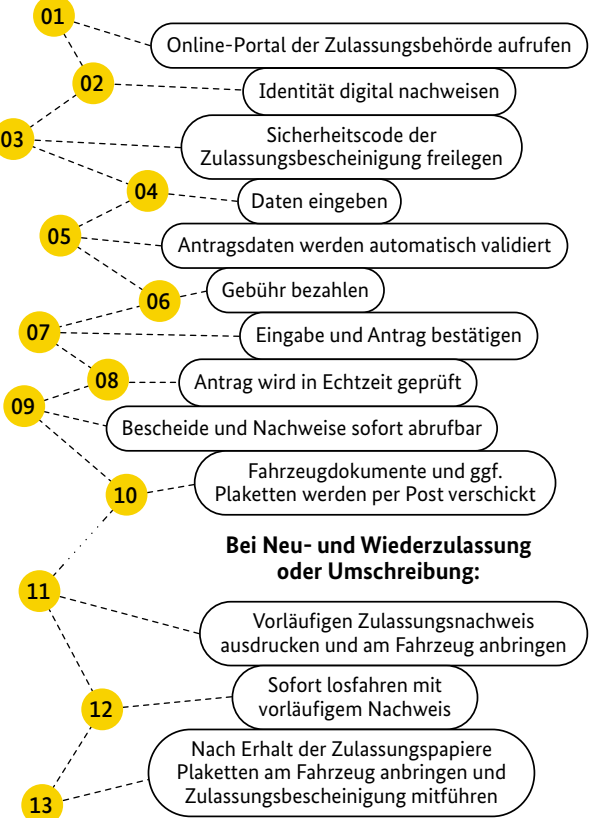

# **Welche Unterlagen werden benötigt?**

#### **Zur Identifizierung:**

*Bürgerinnen und Bürger:*

- Personalausweis oder elektronischer Aufenthaltstitel (eAT) jeweils mit aktivierter eID-Funktion inklusive sechsstelliger PIN und Smartphone mit kostenloser "AusweisApp2" oder via Kartenlesegerät
- **oder alternativ:** BundID mit ELSTER-Zertifikat oder eID/eAT-Authentifizierung

#### *Juristische Personen:*

 Mein Unternehmenskonto mit Elster-Zertifikat

#### **Zur Zahlung:**

**• IBAN** 

## **Für eine Neuzulassung, Umschreibung und Wiederzulassung benötigen Sie zusätzlich:**

- Gültige Versicherungsbestätigung (eVB-Nr.)
- Gültige Hauptuntersuchung (HU) und ggf. Sicherheitsüberprüfung (SP)
- Ggf. Zulassungsbescheinigung Teil I (ZB I, ehemals Fahrzeugschein) und ggf. Teil II (ZB II, ehemals Fahrzeugbrief) sowie ggf. Stempelplaketten mit Sicherheitscodes

### **Für die Abmeldung benötigen Sie keine Identifizierung, nur:**

● ZB I und Stempelplaketten mit Sicherheitscodes

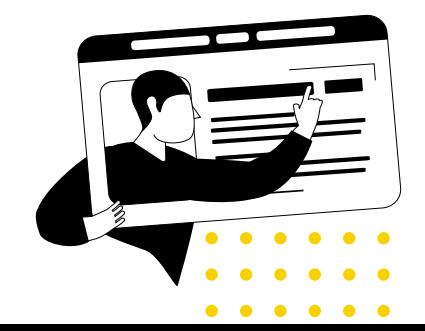